# A Comparative Software Review for Extreme Value Analysis

Eric Gilleland Research Applications Laboratory, National Center for Atmospheric Research, U.S.A.

> Mathieu Ribatet Institute of Mathematics, University of Montpellier II, France.

Alec G. Stephenson Faculty of Life and Social Sciences, Swinburne University of Technology, Australia.

#### Abstract

Extreme value methodology is being increasingly used by practitioners from a wide range of fields. The importance of accurately modeling extreme events has intensified, particularly in environmental science where such events can be seen as a barometer for climate change. These analyses require tools that must be simple to use, but must also implement complex statistical models and produce resulting inferences. This document presents a review of the software that is currently available to scientists for the statistical modeling of extreme events. We discuss all software known to the authors, both proprietary and open source, targeting different data types and application areas. It is our intention that this article will simplify the process of understanding the available software, and will help promote the methodology to an expansive set of scientific disciplines.

Keywords: Extreme value theory; Software development; Spatial extremes; Statistical computing.

# 1 Introduction

In the previous five years the development of software for statistical extremes has been rapid, particularly in the open source environment, where individual academics have made available more tools than ever before. The motivation derives from both theoretical research and practical applications, particularly in environmental science. Perhaps there is also increasing recognition that for theoretical research to be applied in practical applications, it must be easily reproducible, and the creation of software is a primary means of achieving this.

The pace of progress has a cost, namely that there is now more software available than ever, and consequently some effort must be made in finding the correct tool for a particular job. The amount will only increase in future years, so the challenge is to review their coverage and categorize them appropriately in order to ease the load for the end-user. This article can be seen as a part of the solution to the potential burden of choice. There are several statistical techniques that have more than one implementation; we emphasize that our intention is not a critical comparison, but a summary of available utility.

In Section 2 we briefly give the background to some models that form a basis for the theory of statistical extremes, in order to put the following summaries of software packages in context. Section 3 describes the software, beginning with packages available in the open source statistical environment R (R Development Core Team, 2011), and ending with stand-alone software and software designed for other environments such as MatLab and S-Plus. A concluding discussion is given in Section 4.

## 2 Background and Notation

It is assumed here that the reader is familiar with statistical extreme value analysis, and those who are not are referred to texts on the subject (e.g., Embrechts *et al.*, 1997; Coles, 2001; Reiss and Thomas, 2001; Beirlant et al., 2004; de Haan and Fereira, 2006). In this section, we give a very brief background primarily to identify the notation used here.

The generalized extreme value (GEV) family of distribution functions has theoretical support for fitting to block maximum data whereby the blocks are sufficiently large, and is given by

$$
G(z) = \exp\left\{-\left[1 + \xi \frac{z - \mu}{\sigma}\right]_+^{-1/\xi}\right\},\tag{2.1}
$$

where  $\mu \in \mathbb{R}, \sigma > 0$  and  $\xi \in \mathbb{R}$  are location, scale and shape parameters, respectively, and  $y_{+} = \max\{y, 0\}$ . Of course, there are assumptions implicit in fitting the GEV distribution to data, and such assumptions should be checked (e.g., by examining the appropriate qq-plot, checking the data for dependence, etc.).

Similar theory holds for excesses over a high threshold u, whereby the generalized Pareto (GP) distribution family is now supported. The GP distribution has two parameters (scale and shape), and an approximate equivalence between the tails of the GEV and GP distributions exists. We again refer to these parameters as  $\sigma$  and  $\xi$ , respectively, noting that  $\sigma > 0$  and  $\xi \in \mathbb{R}$ . Collectively, we refer to these distributions as extreme value distributions (EVD). A point process characterization is possible in this context, whereby the frequencies of exceeding  $u$  are also modeled, and the excesses themselves follow an EVD. Specifically, such processes can be modeled as non-homogeneous Poisson processes. One characterization is a special case of a marked Poisson process with a mark (or excess) being associated with each exceedance, and modeled by the GP distribution. Another characterization models both the frequency and excesses simultaneously, which results in the use of the GEV distribution instead of the GP. In this case, the result is that the rate parameter is a function of the GEV parameters and the time interval  $[t_1, t_2]$ . Namely,

$$
\Lambda([t_1, t_2] \times [z, \infty)) = (t_2 - t_1) \left[ 1 + \xi \frac{z - \mu}{\sigma} \right]_+^{-1/\xi}.
$$
\n(2.2)

A difficulty in estimating this characterization of the Poisson model from a software perspective is in estimating Eq (2.2) efficiently.

Many methods for estimating the parameters of EVDs are available. The most popular include: maximum likelihood (ML, e.g., Coles (2001)), probability weighted moments (e.g., Hosking et al., 1985), L-moments (e.g., Hosking, 1990), and Bayesian methods (e.g., Coles, 2001; Stephenson and Tawn, 2004; Cooley et al., 2007). Several estimators specific to the shape parameter have also been used (e.g., Hill, 1975; Pickands, 1975; Beirlant et al., 2004).

The ML problem is non-regular because the endpoints of the EVDs depend on the parameters, but it can be shown that the usual properties exist for the most typical situations whereby  $\xi > -1/2$  (Smith, 1985). Although real data rarely exhibit such short tailed distribution, it has been noted that the likelihood can be made arbitrarily large when  $\xi < -1$  and prevents the use of the maximum likelihood estimator in such situations (Hosking and Wallis, 1987). Because an analytic solution to maximizing the likelihood for the EVD's does not exist, numerical optimization is necessary. Nevertheless, the ML and Bayesian approaches lend themselves naturally to calculating uncertainty information and the extension of the EVD's to regression type equations. L-moments have desirable properties, such as providing good estimates in the face of small sample sizes, but do not extend easily to regression type equations. Further, uncertainty calculations are more involved.

For multivariate extremes, it is common to investigate componentwise maxima. That is, for a d−variate random vector, the block maxima of each component, under linear normalizations of each component, are analyzed. Thus, the multivariate aspect pertains to how the maxima of each individual component of the vector relate to each other.Although this assumption can be relaxed for concrete application, it is often more convenient to introduce the theory with arbitrarily fixed margins and a widely used choice is to assume unit Fréchet margins. This assumption will be assumed throughout the remainder of this section. The class of multivariate EVD's for componentwise maxima can be written as

$$
G(z_1, ..., z_d) = \exp\{-V(z_1, ..., z_d)\}, \qquad z_1 > 0, ..., z_d > 0,
$$
\n(2.3)

where

$$
V(z_1,\ldots,z_d) = \int_{S_d} \max_{j=1,\ldots,d} \frac{w_j}{z_j} dH(w),
$$

with  $H$  a positive measure on the unit simplex,

$$
S_d = \left\{ (w_1, \ldots, w_d) \in [0, \infty]^d \setminus \{\mathbf{0}\} \colon \sum_{j=1}^d w_j = 1 \right\},\
$$

and satisfying the constraints  $\int_{S_d} w_j dH(w) = 1$ ,  $j = 1, ..., d$  to ensure unit Fréchet margins. Similar theory exists for threshold excesses (see, e.g., Coles and Tawn, 1991; Ledford and Tawn, 1996; Rootzén and Tajvidi, 2006). For the class of multivariate EVDs, each bivariate margin yields either exact independence or asymptotic dependence (Coles et al., 1999). The expansion of models beyond this class to incorporate asymptotic independence has been investigated by Ledford and Tawn (1997), Coles and Pauli (2002) and Apputhurai and Stephenson (2011).

Max-stable processes are a key concept in analyzing extremes of stochastic processes. In accordance with the multivariate case, max-stable processes arise as the point-wise maxima of independent replicates of a continuous sample path stochastic process – again under linear normalizations. Interestingly, max-stable processes can be built through their spectral characterizations (e.g. de Haan, 1984; Schlather, 2002) one of which being

$$
Z(x) = \max_{i \ge 1} \psi_i Y_i(x), \qquad x \in \mathbb{R}^d,
$$
\n(2.4)

where  $\{\psi_i\}_{i\geq 1}$  are the points of a Poisson process on  $(0,\infty]$  with intensity  $d\Lambda(\psi) = \psi^{-2}d\psi$  and  $Y_i$  are independent replicates of a non negative with continuous sample path stochastic process Y such that  $\mathbb{E}[Y(x)] = 1$  for all  $x \in \mathbb{R}^d$ . Different choices for the process Y lead to some useful max-stable models such as Smith (Smith, 1990), Schlather (Schlather, 2002) and Brown– Resnick (Kabluchko et al., 2009) processes. Davison et al. (2011) give a detailed account of these models and compare them on the areal modeling of extreme rainfall events in Switzerland. Based on (2.4), it is not difficult to show that the multivariate distribution is

$$
\Pr[Z(x_1) \leq z_1, \ldots, Z(x_k) \leq z_k] = \exp\left\{-\mathbb{E}\left[\max_{j=1,\ldots,k} \frac{Y(x_j)}{z_j}\right]\right\}, \qquad x_1, \ldots, x_k \in \mathbb{R}^d,
$$

and that, as expected, the finite dimensional distribution of a max-stable process has the same structure as the multivariate EVD.

Regional frequency analysis is a branch of extreme-value analysis in which multivariate data are available but the main focus is on estimation of extreme quantiles of the marginal distributions, with relatively little importance given to estimating the frequency of events that involve simultaneous extremes in multiple variates. This is appropriate for the design of buildings, dams, and other structures that are required to withstand extreme events of specified return periods. In this case the variates correspond to environmental quantities observed at different measuring sites. A common approach is to base frequency estimates on summary statistics such as moments or L-moments computed separately at each site and pooled across the sites to give a single set of summary statistics applicable across a geographic area. This approach was proposed by Dalrymple (1960) and elaborated by, among others, Wallis (1980) and Hosking and Wallis (1997). Regional frequency analysis does not require the use of extreme-value distributions, but because the data studied are often environmental extremes, the use of extreme-value distributions in regional frequency analysis is widespread.

# 3 Current Software

Focus here is on software packages available in the free, open-source statistical software language and environment called R (R Development Core Team, 2011) because this has become the most used software language by academic statisticians, and because it is freely available without proprietary licensing requirements. Further, it is the software that contains the most utilities for modeling extreme values. However, some detail is given for non R packages known to the authors at the time of writing.

All R packages can be easily downloaded from CRAN, and even more easily from the R prompt. A couple of the R packages we will discuss were originally written for the similar commercial software environment called S-Plus. For example, the R package evir was ported from the former S-Plus library EVIS, which has now been subsumed into the S-Plus module S+FinMetrics.

For general help with an R package, typing help(package="name") where name is the package name will give package information and a list of online help topics for that package. The package information includes the name and email address of the current maintainer, to whom all queries about the package should be directed. The online help topics can be accessed directly by typing ?topic where topic is the topic name. The packages must be installed before accessing the online help in this manner. A package can be installed using install.packages("name"), which will automatically download it from CRAN (the comprehensive R archive network) and install it. Any other documentation available will be located in the doc directory underneath wherever the package is installed. To cite a package in publications please use the result returned by typing citation("name").

## 3.1 R software packages

Table 1 provides a rough summary of the techniques implemented by each of the R software packages. More thorough details of each are provided in the text below, given in alphabetical order.

copula (Kojadinovic and Yan, 2010)

A copula is simply a multivariate distribution whose univariate margins are uniformly distributed on the interval [0, 1]. If F is a d-dimensional distribution function with univariate marginals  $F_i$ for  $i = 1, \ldots, d$ , then there exists a corresponding copula C such that

$$
F(z_1,\ldots,z_d)=C(F_1(z_1),\ldots,F_d(z_d)),
$$

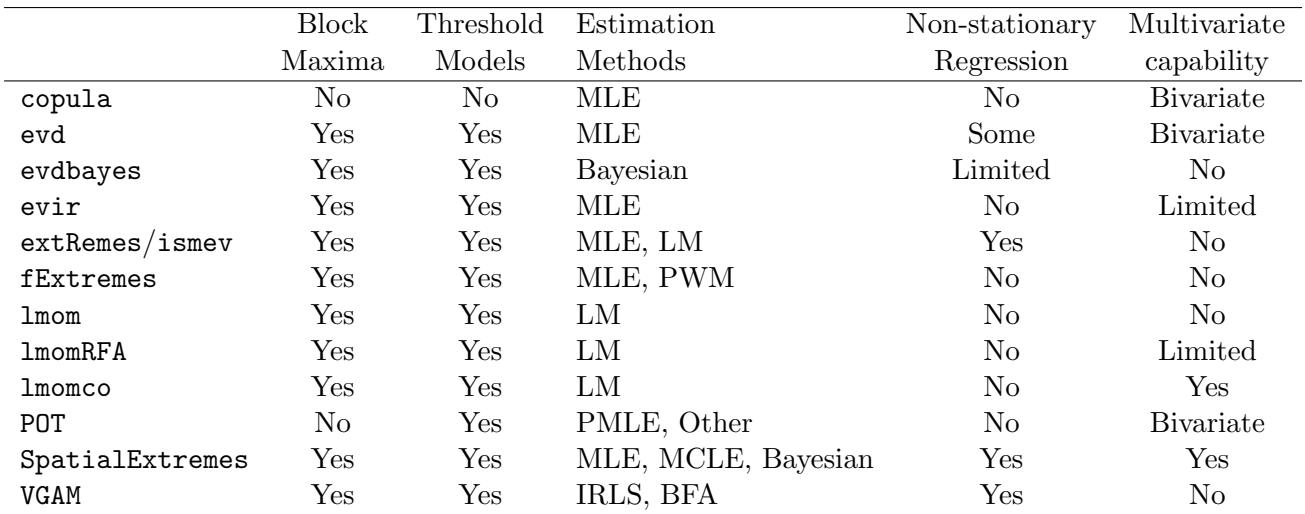

Table 1: General summary of R software packages for extreme value analysis. PMLE = penalized maximum likelihood estimation,  $MLE =$  maximum likelihood estimation,  $MCE =$  maximum composite likelihood estimation,  $PWM =$  probability weighted moments estimation,  $LM = L$ moments estimation,  $IRLS =$  iteratively reweighted least squares,  $BFA =$  backfitting algorithm.

and therefore C can be viewed as containing information on the dependence structure of  $F$ . For modeling purposes, if the margins  $F_i$  are estimated, inference often proceeds as if they are known, and then it remains to estimate only C.

The copula package contains utilities for exploring and modeling a wide range of commonly used copulas. This includes two elliptical copulas  $(F \text{ being a multivariate normal or multivariate } t$ distribution), five extreme value copulas  $(F$  being a parametric subclass of the class of bivariate extreme value distributions), three Archimedean copulas and two other copulas (Plackett and Farlie-Gumbel-Morgenstern) that do not belong in the previous families. The package allows easy calculation of dependence measures based on copulas such as Kendall's Tau, Spearman's Rho and the upper tail dependence index defined as the limit of  $Pr(F(z_1) > u|F(z_2) > u)$  as  $u \uparrow 1$ .

Non-parametric estimates of extreme value copulas are implemented, and various hypothesis tests can be performed, such as tests of dependence and tests for goodness-of-fit. Algebraic expressions for the upper tail dependence index and other measures of extremal dependence are available in Heffernan (2000) for a large number of copula families. The upper tail dependence index is denoted by c in that reference, and should not be confused with the coefficient of tail dependence  $\eta$ .

### evd (Stephenson, 2002)

The evd package was originally designed to provide additional functionality for distributions often encountered in the analysis of extreme values, but has subsequently been extended to include functions for statistical modeling using maximum likelihood estimation. A user's guide is available in the doc directory. Functions are provided for simulation, and for calculation of distribution, density and quantile functions, for a wide range of univariate and multivariate distributions. Cluster identification and extremal index estimation are also included.

Modeling functions allow estimation of parameters for standard univariate extreme value methods, and estimation for the class of bivariate extreme value distributions. Parametric and nonparametric estimation of bivariate extreme value distributions can be performed: parametric estimation can be performed for eight commonly used parametric sub-classes, and non-parametric estimation can be performed using the estimation methods of Pickands  $(1981)$  and Capéraà et al. (1997). Graphical model diagnostics are provided for all fitted models. Profile likelihoods and profile likelihood confidence intervals can be calculated for any parameter of interest, including return levels. Bivariate threshold modeling is implemented using censored likelihood methodology (Coles, 2001).

### evdbayes (Stephenson and Ribatet, 2010)

The evdbayes provides functions for the Bayesian analysis of univariate extreme value models using Markov chain Monte Carlo (MCMC) methods. The utility of the package is restricted to univariate methods employing likelihoods for component-wise maxima, order statistics and threshold modeling. The package produces Markov chain output; MCMC diagnostics for features such as the burn-in period or chain length can then be produced using the R package coda.

The focus of the package is on informative Bayesian analysis, and therefore there are several functions employing different methods for the construction of informative priors over the relevant parameter space. The central feature of interest in a univariate Bayesian analysis of extremes is typically the posterior predictive distribution of return levels, and these can easily be plotted and calculated within the package. Three worked examples are available from the user's guide, located in the doc directory.

## evir (McNeil and Stephenson, 2008)

The package evir is primarily designed for applying extreme value methodology to financial data. It performs standard stationary univariate extreme value modeling, including maximum likelihood fitting of generalized extreme and generalized Pareto distributions. Functions exist for calculating expected shortfalls as well as quantiles, for extracting records and declustering, and for estimating the extremal index. It can plot the Hill estimate of the tail index for heavy-tailed data, and has a function for extracting records. The single multivariate implementation is a bivariate threshold method, but the range of dependence structures is severely limited and more flexible options exist in the evd and POT packages.

## extRemes and ismev (Stephenson, 2010; Gilleland and Katz, 2011)

The package ismev was originally based on S-plus functions written to accompany the text book Coles (2001), which were ported into R by Alec Stephenson. It provides for univariate estimation of EVD's for the block maxima and threshold model approaches (including both GPD and Poisson Point Process models) obtained by MLE. Of note, it allows for incorporation of non-stationarity through the parameters of the EVD's of the form

# $f_{\phi}(\phi(x_1,...,x_m)) = \phi_0 + \phi_1 x_1 + \cdots + \phi_m x_m,$

where  $\phi$  can be the location, scale and/or shape parameter, f is a link function (e.g.,  $f(\sigma)$ )  $log(\sigma)$  to ensure that  $\sigma(x) > 0$  everywhere), and  $x_1, \ldots, x_m$  are vectors of covariates of interest (e.g., time). That is, it allows for linear regression type accounting for non-stationary, possibly including a link function. The package also includes functions for diagnosing the quality of the fitted distributions (e.g., probability and qq-plots, histograms) as well as functions for assisting in selecting an appropriate threshold for the threshold models.

The package extRemes is essentially a GUI interface to the package ismey, but it does include some additional functionality. In particular, it allows for L-moments estimation for the stationary case for the GEV and GP distributions. Further, it has a more user-friendly command-line function for calculation of return levels (return.levels) that allows the user to store the output in an R object (ismev provides a return level plot through the diagnostic plot function, gev.diag, for pre-determined return periods, and does not return the values for further use). It also has some capability added by Christopher A. T. Ferro for calculating the extremal index and number of clusters (cf. Ferro and Segers, 2003).

### fExtremes and Rmetrics (Wuertz, 2009)

There are 27 R packages that are made available under the collective term of Rmetrics, an open source solution for teaching financial market analysis and valuation of financial instruments, and fExtremes is one of them. The package was developed using code from other existing R packages, particularly evd and evir and consequently there is a large overlap in utility.

The available package functions are for univariate data processing and modeling. Data processing includes clustering, exceedance and block maxima identification, exploratory data analysis, and extremal index estimation. Univariate simulation and distribution functions are implemented, as is estimation of stationary models for the GEV and GPD using maximum likelihood and probability weighted moments. The quantile based financial measure known as value-at-risk can be calculated explicitly, and plots of tail index estimates can be produced using the estimators of Hill (1975), Pickands (1975), and Dekkers et al. (1989).

Installing fExtremes will automatically install the package fBasics, containing functions for stable distributions, which arise as a limiting distribution for sums of independent and identically distributed random variables with possibly infinite variance. Stable distributions are often used to model heavy tailed data. The fBasics package provides simulation, distribution, density and quantile functions for the stable distribution. It performs parameter estimation using maximum likelihood and a quantile method due to McCulloch (1986). Another package of interest in Rmetrics is fCopulae, which appears to have almost identical functionality as the copula package on which it is presumably based.

### lmom and lmomRFA (Hosking, 2009a,b)

The lmom package, written and maintained by J.R.M. Hosking, has functions to fit each of thirteen probability distributions to data using the low-order L-moments (Hosking, 1990). These distributions include some that are widely used in extreme-value analysis: Gumbel, generalized extreme-value, and generalized Pareto. The package also contains functions to evaluate the cdf's, quantile functions and L-moments of these distributions. The package can also draw an L-moment ratio diagram, a tool useful in deciding which distributions may give an adequate fit to a specified data set.

lmomRFA extends package lmom and implements all the major components of the methodology described in Hosking and Wallis (1997) for regional frequency analysis using L-moments. The package provides functions to compute a discordancy measure, used to assess whether individual sites in a set of sites contain unusual or outlying data values; a heterogeneity measure, used to assess whether a set of sites is "homogeneous", i.e. whether a single frequency distribution can be applied to all the sites; and a goodness-of-fit measure, used to asses the adequacy of a specified distribution to fit the data from a homogeneous set of sites. The package can also fit a frequency distribution to a set of sites and construct estimates of the accuracy of the estimated quantiles for each site.

### lmomco (Asquith, 2009)

This package is similar to the aforementioned lmom package, but also implements several more recent advances in L-moment estimation, including L-moments for censored data, trimmed L-moments, and L-comoments for multivariate analysis.

#### POT (Ribatet, 2009)

The POT package, written and maintained by M. Ribatet, focuses only on the modeling of exceedances over a threshold. Multivariate exceedances are available but it is currently limited to the bivariate case only. This package differs from the other ones as it provides many estimators for the GPD parameters ranging from the classical ones (MLE, L-moments / probability weighted moments) to robust ones (method of median, minimum density power divergence). It also provides additional techniques for threshold selection based on L-moments diagrams or from the properties of a homogeneous Poisson process.A user's guide, provided as an R vignette, is accessible by invoking vignette(''POT'').

#### SpatialExtremes (Ribatet, 2011)

The SpatialExtremes package, written and maintained by M. Ribatet, is devoted to the modeling of spatial extremes and provides several approaches for doing so. The first approach is based on max-stable processes and uses the (weighted) pairwise likelihood estimator to fit such processes to spatial data sets. Various parametric max-stable models can be used to describe the spatial dependence while trend surfaces, including temporal trends, can be used to model the spatial behavior of the marginal parameters. Simulation of several max-stable process models is also implemented as well as conditional simulation of (discretized) max-stable processes.

The second approach for modeling spatial extremes uses Bayesian hierarchical models with a conditional independence assumption. More precisely, it is assumed that the GEV parameters vary smoothly according to a stochastic process and that conditionally on this stochastic process the maxima  $Y(x_i)$  satisfy

$$
Y(x_j) | \{ \mu(x_j), \sigma(x_j), \xi(x_j) \} \sim \text{GEV}\{ \mu(x_j), \sigma(x_j), \xi(x_j) \}, \quad j = 1, \ldots, k,
$$

independently for each location  $(x_1, \ldots, x_k)$ .

Copula approaches are also implemented (Davison et al., 2011).A user's guide, provided as an R vignette, is accessible by invoking vignette(''SpatialExtremesGuide'').

#### VGAM (Yee, 2010)

Vector generalized linear and additive models (Yee and Wild, 1996), as implemented by VGAM, offer a unifying framework for modeling parameters as linear or smooth functions of covariates. Extreme value models were recently added to VGAM. Yee and Stephenson (2007) present the details of such models and the method of estimation, and illustrate implementations of the software for extreme value analysis. Estimation for vector generalized linear models is performed using iteratively reweighted least squares, while estimation for vector generalized additive models is performed using a modified backfitting algorithm, employing a penalized likelihood for the smoothing splines. VGAM is the only package known to the authors that offers additive modeling for a range of extreme value analyses.

The models available can be specified using the family argument of the vgam function. In terms of extreme value analysis, current implementation is focused on univariate models, however experienced users can construct their own family functions in order to extend the modeling capabilities. The package is very powerful and flexible, and models can be constructed that are unavailable in other software implementations; the disadvantage of such modeling flexibility is that the onus is on the user to specify models carefully so that they remain estimable.

#### Other R Software

In addition to the R packages listed above, other packages exist which may be useful for extremes or for which functions related to extremes comprise a small part. The package actuar provides functions related to different forms of Burr and Pareto distributions, as does the package Runuran for simulation. The packages nacopula and fgac provide some utilities for copula modeling. The package gamlss is for generalized additive modeling of distributions with location, scale and shape parameters, and provides an alternative to VGAM for univariate block maxima models. Conditional simulation of (discretized) max-stable processes can be performed using the maxLinear package; further utilities for simulating and analyzing max-stable processes are provided by RandomFields. Quantile regression facilities are provided by quantreg.

For volatility modeling with GARCH processes see tseries and fGarch. Also see ccgarch for condition correlation models and gogarch for generalized orthogonal models. The rgarch package aims to provide a flexible modeling and testing environment for garch models, but at the time of writing it was in beta testing and is not yet available from CRAN. The package QRMlib contains functions for quantitative risk management: it includes utilities for stationary univariate extreme value models and for copula modeling. CreditMetrics provides a model for credit risk. The package inla estimates a class of models using a novel inferential approach developed by Rue et al. (2009). This class includes models based on the generalized extreme value distribution. The package is not currently on CRAN but can be downloaded from http://www.r-inla.org/.

The extremevalues package (van der Loo, 2010), employs distribution-based outlier detection, along with plotting routines and a graphical user interface. In detecting outliers based on a distribution, the user can choose from: lognormal, exponential, Pareto, Weibull and normal. The package does not fit EVDs to data per se. Instead, log-linear regression is used to fit data values between two quantiles to the cdf of a model distribution, some of which are EVDs. The texmex package (Southworth and Heffernan, 2010) implements the conditional multivariate extreme value modeling approach of Heffernan and Tawn (2004). This approach is useful for multivariate processes where interest is in events occurring such that only a subset of the margins are extreme.

Note that all R packages we have mentioned are currently free of cost. To our knowledge, all packages are released under the GNU General Public Licence, with the exception of inla. All packages are currently available from CRAN with the exception of rgarch and inla.

### 3.2 Other EVA software

Of course, other software besides the numerous packages in R are also available. Here, we briefly discuss some of the main ones known to the present authors at the time of writing. One that stands out is a stand-alone GUI package accompanying the text Reiss and Thomas (2007), Xtremes. A professional version of the package, which allows for large datasets to be analyzed, is available for purchase at http://www.risktec.de/software.htm. Xtremes represents a fairly complete analysis package aimed primarily at finance and hydrology applications, but the methods are generally applicable. It also includes the package STABLE written by John P. Nolan (see e.g. Nolan, 2011).

A free MatLab package for EVA is the EVIM package (Gençay et al., 2001). It is currently available as a zip file from http://www.sfu.ca/˜rgencay/, and contains univariate routines that are similar to the R package evir, such as those for block maxima and peaks over threshold data, declustering methods, hill plots and extremal index estimation. Unfortunately it no longer appears to be in development. More freely available MatLab routines for standard univariate methods are provided by WAFO (Brodtkorb et al., 2000) in the context of wave analysis for oceanography. It also contains routines for sea modeling and fatigue analysis. Version 2.5 of WAFO was recently released, and contains many new routines including those for profile loglikelihoods and bootstrap confidence interval estimation.

EXTREMES is a GUI software package written in  $C++$  that provides a wealth of functionality for univariate extreme value analysis including block maxima and threshold models (Diebolt  $et al.,$ 2003a). It also includes many standard statistical methods (e.g., sample simulation, parameter estimation, non-parametric density estimation, parametric quantile estimation, Anderson-Darling test, etc.). In order to check that a parametric model provides acceptable tail approximations, EXTREMES includes a test which compares the parametric estimate of an extreme quantile with its semiparametric estimate obtained by extreme value theory (Diebolt  $et al.,$ 2007). The sampling variations of these estimates are approximated through parametric bootstrap. EXTREMES also proposes a regularization procedure which preserves the general form of a parametric distribution and allows a better fit in the distribution tail (Diebolt et al., 2003b). It is based on Bayesian tools and takes the opinion of experts into account. Predictive distributions are proposed as model distributions. They are obtained as a mixture of the model family density functions according to the posterior distribution. The software can be downloaded at http://extremes.gforge.inria.fr/.

HYFRAN and HYFRAN-PLUS are commercial standalone software products (El Adlouni et al., 2008) authored by a group of researchers at INRS University, Canada, originally designed for hydrological frequency analysis but now marketed more generally as software for fitting a large number of distributions with different tail weights to iid data using a wide range of estimation methods. HYFRAN-PLUS contains what they call a Decision Support System (DSS), which includes graphical diagnostics to enable the user to choose between different models. Both products can be purchased from http://www.wrpllc.com/books/hyfran.html. The main advantage of HYFRAN and HYFRAN-PLUS is the provision of an easy-to-use interface for those with little computational experience. Free demo versions are available, but these only allow estimation using the normal distribution.

S+FinMetrics is an S-Plus module for econometric analysis. An S-Plus module must be purchased in addition to S-Plus software. It contains tools for modeling and analyzing market data. This includes tools for time series analysis, econometric system estimation, and state space modeling. It also provides tools for volatility modeling such as GARCH models, for copula modeling and estimation, and for univariate extreme value methodology. The code for the extreme value methodology derives from the same code used for the R package evir, and so contains similar utilities. The set of Rmetrics R packages has been designed to provide a free alternative to S+FinMetrics, in particular fExtremes, fCopulae and fGarch cover similar ground.

# 4 Discussion

Since Stephenson and Gilleland (2005), new development of software for the analysis of extreme values has been driven primarily by the creation of new R packages from individual researchers. This will inevitably continue into the future, with an ever expanding set of R packages containing routines for fitting statistical extreme event models. This is helped by the fact that academic recognition for software production is increasing, with several outlets now available for publication of this important but time-consuming work.

Perhaps the most valuable software developed since 2005 is that which relates to spatial modeling. R packages such as SpatialExtremes allow the user to perform inference on spatial extremes relatively easily for even complex models, providing valuable functionality that was not available five years ago. The applicability of R software is now limited more by theoretical constraints than by the availability of algorithms. For example, the lack of availability of efficient simulation algorithms for certain classes of max-stable processes (e.g. Oesting  $et al., 2011$ ) is an important theoretical constraint for SpatialExtremes.

Stephenson and Gilleland (2005) proposed the creation of a software initiative to develop a reliable and coherent set of tools in order to further increase the use of extreme value methods in various applied fields. Since that time, however, there has not been an identifiable collaborative framework; progression has continued largely through the efforts of individuals. The advantage of this approach is that development has been rapid, while the disadvantage is that there are now more packages with similar routines, creating confusion for the end-user.

Some packages are approaching a global goal (e.g., SpatialExtremes), and other more specialized packages (e.g., lmom, evd, evir, extRemes, ismev, etc.) can be used together to perform most extreme value analyses. It would be useful to make some of these more consistent with each other so that together they could make a comprehensive set of tools that can readily be used or adapted by professionals needing to incorporate them in their work. However this would require both a large amount of collaboration and potentially large changes to individual packages.

The expanding set of R packages provides complexity for the end user with regard to understanding what packages are currently available and what each package offers, particularly given the rapid pace of development. This issue is not unique to extremes, and an attempt to summarize available packages in R relating to particular statistical topics has been made through so-called task views, which allow the user to browse packages by topic and provide tools to automatically install all packages for a particular area of interest. Unfortunately no task view currently exists specifically for extreme value theory, but we hope that one will be created at some future date.

Packages in R have reasonably good documentation for individual functions as the R developers carefully ensured through the process by which such packages are uploaded to CRAN. The checking tools for R developers are far more thorough than they once were. Some packages (e.g., SpatialExtremes, extRemes) have tutorial documentation describing how to use the packages to perform useful analyses. However because of the nature of development, there is a lack of documentation that cuts across specific software units.

The development of non R software for extremes has not been so rapid. In particular, to our knowledge there has been no new commercial software product incorporating extreme value analysis. The advantage of such products is primarily ease-of-use for practitioners that may be discouraged by the learning curve that R presents. It is not surprising then that existing products are typically aimed at practitioners in a particular area of application: S+FinMetrics for finance, HYFRAN-PLUS for hydrology and the freely available WAFO for oceanography. The main commercial product available is still S+FinMetrics, which is marketed toward companies in the business sector. The lack of commercial competition leads to the interesting question of the extent to which practitioners are using extreme value methods, given that the popularity of R is largely because of use in academia.

# Acknowledgements

We would like to warmly thank Stéphane Girard, Institut National de Recherche en Informatique et en Automatique, and Jonathan R. Hosking, IBM Research Division, for contributing the sections on the EXTREMES software and the lmom R package respectively.

Partial funding for this work was provided by the Weather and Climate Impacts Assessment Science Program of the National Center for Atmospheric Research, which is funded by the National Science Foundation. M. Ribatet was partly funded by the MIRACCLE-GICC and McSim ANR projects.

## References

- Apputhurai, P. and Stephenson, A. G., "Accounting for uncertainty in extremal dependence modeling using Bayesian model averaging techniques," Journal of Statistical Planning and Inference 141, 1800–1807 (2011).
- Asquith, W. H., lmomco: L-moments, Trimmed L-moments, L-comoments, and Many Distributions, R package version 0.97.4 ed. (2009).
- Beirlant, J., Goegebeur, Y., Segers, J. and Teugels, J., Statistics of Extremes, Wiley, Chichester, England (2004).
- Brodtkorb, P., Johannesson, P., Lindgren, G., Rychlik, I., Rydén, J. and Sjö, E., "WAFO a Matlab toolbox for the analysis of random waves and loads," in *Proc. 10'th Int. Offshore and* Polar Eng. Conf., ISOPE, Seattle, USA, vol. 3 (2000).
- Capéraà, P., Fougères, A.-L. and Genest, C., "A non-parametric estimation procedure for bivariate extreme value copulas," Biometrika 84, 567–577 (1997).
- Coles, S. and Pauli, F., "Models and inference for uncertainty in extremal dependence," Biometrika 89, 183–196 (2002).
- Coles, S. G., An Introduction to Statistical Modeling of Extreme Values, Springer–Verlag, London (2001).
- Coles, S. G., Heffernan, J. and Tawn, J. A., "Dependence measures for extreme value analyses," Extremes 2, 339–365 (1999).
- Coles, S. G. and Tawn, J. A., "Modelling extreme multivariate events," J. Roy. Statist. Soc., B 53, 377–392 (1991).
- Cooley, D., Nychka, D. W. and Naveau, P., "Bayesian spatial modeling of extreme precipitation return levels," J. Amer. Stat. Assoc. 102, 824–840 (2007).
- Dalrymple, T., "Flood frequency analyses," Water Supply Paper 1543-A, U.S. Geological Survey, Reston, Va. (1960).
- Davison, A. C., Padoan, S. A. and Ribatet, M., "Statistical modelling of spatial extremes," To appear in Statistical Science (2011).
- de Haan, L., "A spectral representation for max-stable processes," Ann. Probab. 12, 1194–1204 (1984).
- de Haan, L. and Fereira, A., Extreme value theory: An introduction, Springer Series in Operations Research and Financial Engineering, New York, NY, 418pp. (2006).
- Dekkers, A. L. M., Einmahl, J. H. J. and de Haan, L., "A moment estimator for the index of an extreme–value distribution," Ann. Statist. 17, 1833–1855 (1989).
- Diebolt, J., Ecarnot, J., Garrido, M., Girard, S. and Lagrange, D., "Le logiciel Extremes, un outil pour l'étude des queues de distribution," La Revue de Modulad 30, 53-60 (2003a).
- Diebolt, J., Garrido, M. and Girard, S., *Extreme value distributions*, chap. A goodness-of-fit test for the distribution tail, Eds. Ahsanulah, M. and Kirmani, S. Nova Science, New York, NY, 95–109 (2007).
- Diebolt, J., Garrido, M. and Trottier, C., "Improving extremal fit: a Bayesian regularization procedure," Reliability Engineering and System Safety 82(1), 21–31 (2003b).
- El Adlouni, S., Bobée, B. and Ouarda, T. B. M. J., "On the tails of extreme event distributions in hydrology," Journal of Hydrology 355, 16–33 (2008).
- Embrechts, P., Klüppelberg, C. and T., M., Modelling Extremal Events for Insurance and Finance, Springer, Berlin, 648pp. (1997).
- Ferro, C. A. T. and Segers, J., "Inference for clusters of extreme values," Journal of the Royal Statistical Society B 65, 545–556 (2003).
- Gençay, R., Selçuk, F. and Ulugülyağci, A., "EVIM: A Software Package for Extreme Value Analysis in MATLAB," Studies in Nonlinear Dynamics and Econometrics 5(3), 213–239 (2001).
- Gilleland, E. and Katz, R. W., "New software to analyze how extremes change over time," Eos 92(2), 13–14 (2011).
- Heffernan, J. E., "A directory of coefficients of tail dependence," Extremes 3, 279–290 (2000).
- Heffernan, J. E. and Tawn, J. A., "A conditional approach for multivariate extreme values (with discussion)," J. R. Stat. Soc., Ser. B 66, 497–546 (2004).
- Hill, B. M., "A simple general approach to inference about the tail of a distribution," Ann. Statist. 3, 1163–1174 (1975).
- Hosking, J. R. M., "L-moments: Analysis and estimation of distributions using linear combinations of order statistics," J. R. Stat. Soc., Ser. B 52, 105–124 (1990).
- Hosking, J. R. M., L-moments, R package version 1.5 ed. (2009a).
- Hosking, J. R. M., Regional frequency analysis using L-moments, R package version 2.2 ed. (2009b).
- Hosking, J. R. M. and Wallis, J. R., "Parameter and quantile estimation for the Generalized Pareto distribution," Technometrics 29(3), 339–349 (1987).
- Hosking, J. R. M. and Wallis, J. R., Regional frequency analysis: an approach based on Lmoments, Cambridge University Press (1997).
- Hosking, J. R. M., Wallis, J. R. and Wood, E. F., "Estimation of the generalized extreme-value distribution by the method of probability-weighted moments," Technometrics 27, 251–261 (1985).
- Kabluchko, Z., Schlather, M. and de Haan, L., "Stationary max-stable fields associated to negative definite functions," Ann. Probab. 37(5), 2042–2065 (2009).
- Kojadinovic, I. and Yan, J., "Modeling multivariate distributions with continuous margins using the copula R package," Journal of Statistical Software 34, 1–20 (2010).
- Ledford, A. W. and Tawn, J. A., "Statistics for near independence in multivariate extreme values," Biometrika 83, 169–187 (1996).
- Ledford, W. A. and Tawn, J. A., "Modelling dependence within joint tail regions," J. R. Statist. Soc. B 59, 475–499 (1997).
- McCulloch, J. H., "Simple consistent estimators of stable distribution parameters," Comm. Stat. Simulation and Computation 15, 1109–1136 (1986).
- McNeil, A. and Stephenson, A. G., evir: Extreme values in R (2008).
- Nolan, J. P., Stable Distributions Models for Heavy Tailed Data, (in progress) Birkhauser, Boston (2011).
- Oesting, J., Kabluchko, Z. and Schlather, M., "Simulation of brown–resnick processes (in press)," Extremes (2011).
- Pickands, J., "Statistical inference using extreme order statistics," Ann. Statist. 3, 119–131 (1975).
- Pickands, J., "Multivariate extreme value distributions," Proc. 43rd Sess. Int. Statist. Inst. 49, 859–878 (1981).
- R Development Core Team, R: A Language and Environment for Statistical Computing, R Foundation for Statistical Computing, Vienna, Austria, URL http://www.R-project.org/, ISBN 3-900051-07-0 (2011).
- Reiss, R. D. and Thomas, M., Statistical Analysis of Extreme Values, from Insurance, Finance Hydrology and Other Fields, Birkhauser, New York (2001).
- Reiss, R. D. and Thomas, M., Statistical Analysis of Extreme Values with Applications to Insurance, Finance, Hydrology and Other Fields, Birkhauser, New York, 3rd ed. (2007).
- Ribatet, M., POT: Generalized Pareto Distribution and Peaks Over Threshold, R package verions 1.1-0 ed. (2009).
- Ribatet, M., SpatialExtremes: Modelling Spatial Extremes, URL http://spatialextremes.r-forge.r-project.org/, R package version 1.8-5 (2011).
- Rootz´en, H. and Tajvidi, N., "Multivariate generalized pareto distributions," Bernoulli 12(5), 917–930 (2006).
- Rue, H., Martino, S. and Chopin, N., "Approximate Bayesian inference for latent Gaussian models using integrated nested Laplace approximations (with discussion)," J. R. Stat. Soc. B 71, 319–392 (2009).
- Schlather, M., "Models for stationary max-stable random fields," Extremes 5(1), 33–44 (2002).
- Smith, R. L., "Maximum likelihood estimation in a class of non-regular cases," Biometrika 72, 67–90 (1985).
- Smith, R. L., "Max-stable processes and spatial extreme," Unpublished Manuscript (1990).
- Southworth, H. and Heffernan, J. E., texmex: Threshold exceedences and multivariate extremes, R package version 1.0 (2010).
- Stephenson, A. G., "evd: Extreme value distributions," R News 2(2) (2002).
- Stephenson, A. G., ismev: An Introduction to Statistical Modeling of Extreme Values, R package version 1.35 ed. (2010).
- Stephenson, A. G. and Gilleland, E., "Software for the analysis of extreme events: The current state and future directions," Extremes 8, 87–109 (2005).
- Stephenson, A. G. and Ribatet, M., evdbayes: Bayesian analysis in extreme value theory, R package version 1.0-8 ed. (2010).
- Stephenson, A. G. and Tawn, J. A., "Bayesian inference for extremes: Accounting for the three extremal types," Extremes 7, 291–307 (2004).
- van der Loo, M. P. J., Distribution based outlier detection for univariate data, Statistics Netherlands, 10003, The Hague (2010).
- Wallis, J. R., *Piene e siccità*, chap. Risk and uncertainties in the evaluation of flood events for the design of hydraulic structures, ed. Guggino, E., Rossi, G. and Todini, E., Fondazione Politecnica del Mediterraneo, Catania, Italy, 3–36 (1980).
- Wuertz, D., fExtremes: Rmetrics Extreme Financial Market Data, R package version 2100.77 ed. (2009).
- Yee, T. W., "The VGAM package for categorical data analysis," Journal of Statistical Software 32, 1–34 (2010).
- Yee, T. W. and Stephenson, A. G., "Vector generalized linear and additive extreme value models," Extremes 10, 1–19 (2007).
- Yee, T. W. and Wild, C. J., "Vector generalized additive models," J. R. Stat. Soc. B 58, 481-493 (1996).